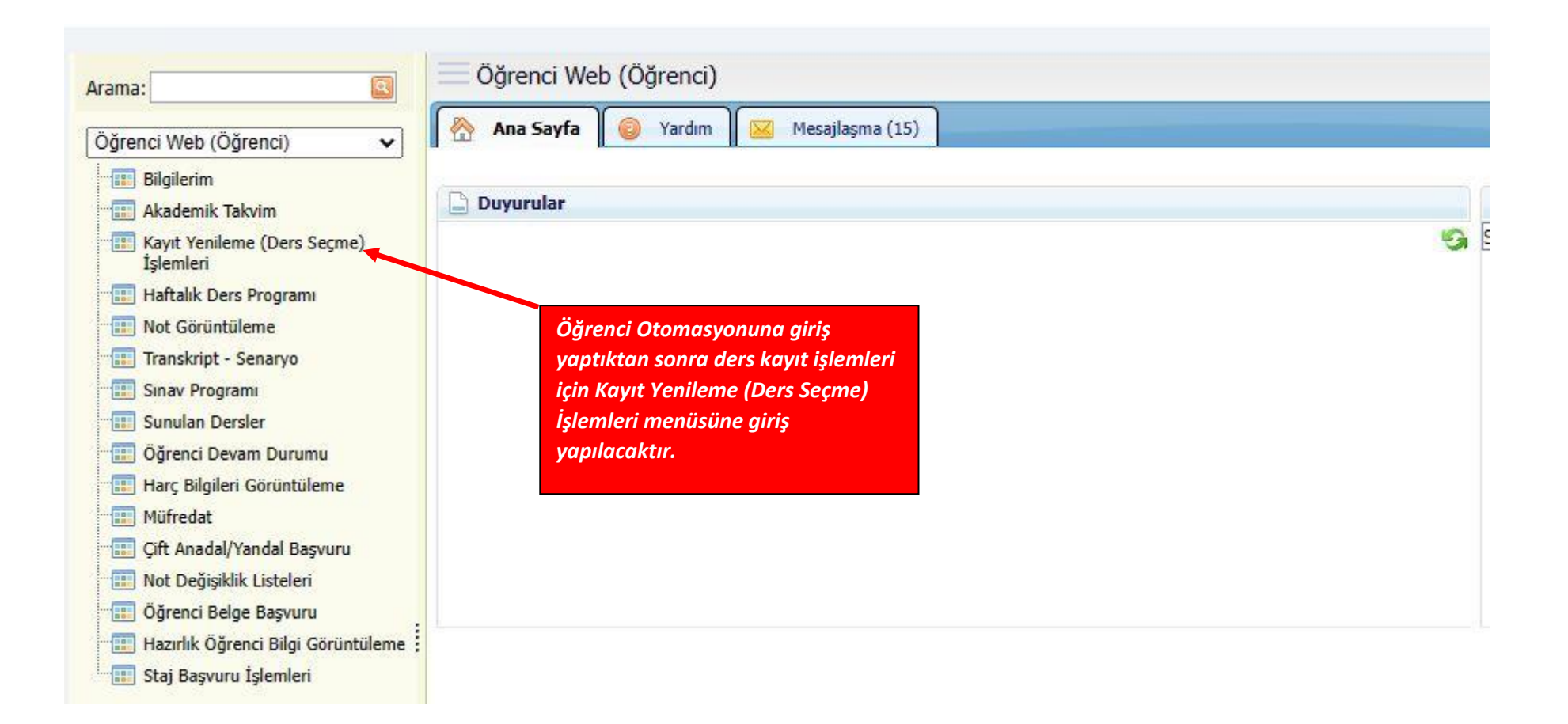

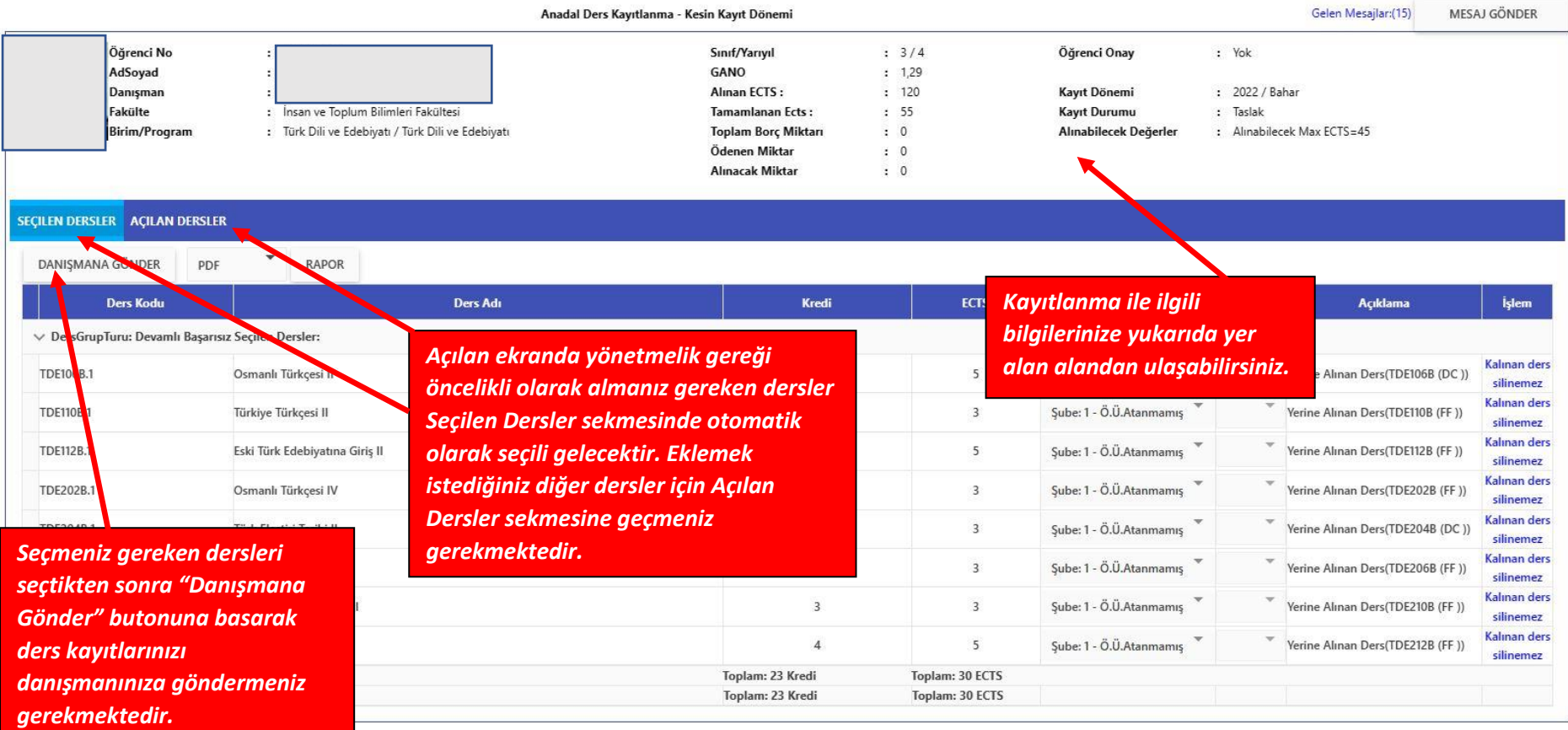

![](_page_2_Figure_0.jpeg)

![](_page_3_Picture_18.jpeg)

![](_page_4_Picture_29.jpeg)